## Chemistry 11 Lab Simulation: Reactants, Products and Leftovers Name:

- 1. Go to: <u>https://phet.colorado.edu/en/simulations/reactants-products-and-leftovers</u>
- 2. Click the arrow to launch the simulation.
- 3. Select "Molecules"

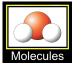

4. Select "Make Water" and complete the following table:

| Before Reaction |                |               | After Reaction |                |                |     |
|-----------------|----------------|---------------|----------------|----------------|----------------|-----|
| H <sub>2</sub>  | 0 <sub>2</sub> | $\rightarrow$ | H2O            | H <sub>2</sub> | O <sub>2</sub> |     |
|                 |                |               |                |                |                | L:  |
| 2               | 2              |               |                |                |                | Ex: |
|                 |                |               |                |                |                | L:  |
|                 |                |               | 2              | 2              | 0              | Ex: |
|                 |                |               |                |                |                | L:  |
|                 |                |               | 2              | 0              | 2              | Ex: |
|                 |                |               |                |                |                | L:  |
| 6               | 4              |               |                |                |                | Ex: |

5. Select "Make Ammonia" and complete the following table:

| Before Reaction |                |               | After Reaction  |                |                |     |
|-----------------|----------------|---------------|-----------------|----------------|----------------|-----|
| N <sub>2</sub>  | H <sub>2</sub> | $\rightarrow$ | NH <sub>3</sub> | N <sub>2</sub> | H <sub>2</sub> |     |
|                 |                |               |                 |                |                | L:  |
| 2               | 3              |               |                 |                |                | Ex: |
|                 |                |               |                 |                |                | L:  |
|                 |                |               | 2               | 0              | 1              | Ex: |
|                 |                |               |                 |                |                | L:  |
| 3               | 3              |               |                 |                |                | Ex: |
|                 |                |               |                 |                |                | L:  |
|                 |                |               | 2               | 3              | 1              | Ex: |

6. Select "Combust Methane" and complete the following table:

| Before Reaction |            |               |                 |                  |                 |    |     |
|-----------------|------------|---------------|-----------------|------------------|-----------------|----|-----|
| CH <sub>4</sub> | <b>0</b> 2 | $\rightarrow$ | CO <sub>2</sub> | H <sub>2</sub> O | CH <sub>4</sub> | 02 |     |
|                 |            |               |                 |                  |                 |    | L:  |
| 1               | 2          |               |                 |                  |                 |    | Ex: |
|                 |            |               |                 |                  |                 |    | L:  |
| 3               | 3          |               |                 |                  |                 |    | Ex: |
|                 |            |               |                 |                  |                 |    | L:  |
|                 |            |               | 1               | 2                | 3               | 1  | Ex: |
|                 |            |               |                 |                  |                 |    | L:  |
|                 |            |               | 2               | 4                | 2               | 0  | Ex: |

7. Consider the following reaction:

 $3NO_2 + H_2O \rightarrow 2HNO_3 + NO$ 

A student placed a certain amount of each chemical in a closed system (look at the **INITIAL** box). The reaction is allowed to occur to completion. Sketch in the following **FINAL** pictorial using the symbols used to represent each particle located in the legend *(Table #1)*.

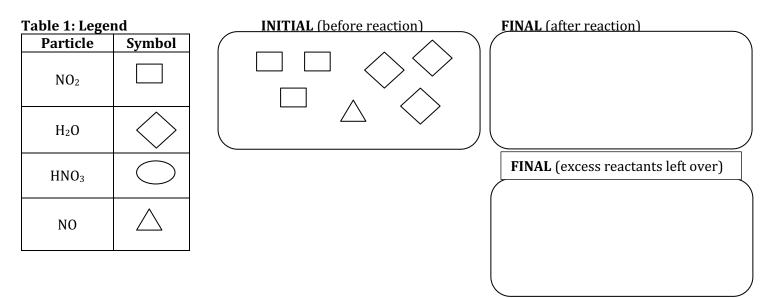